# NomaDesk Crack Incl Product Key

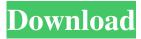

1/6

## NomaDesk PC/Windows [April-2022]

- Share large documents with your friends - Keep your files safe - Easy to use - Securely & privately share files with your contacts - Ability to view, modify or delete your files Integrate with Google, Dropbox, Microsoft, Google Drive, JIO, Yahoo, Box, Skydrive and other sites. NomaDesk Cracked Accounts Features: - Note taking - Open the notes to your clipboard -Create a note with text, take a picture or choose a relevant image - Store the note text, images and all other notes as a single Note - Create or edit notes together with your friends or colleagues - Share notes across your devices - Easy note taking, with no writing software required - Synchronize notes between the desktop and your mobile devices - Import notes from Dropbox and other cloud services - Track your note taking progress with popular kanban boards - Update or delete notes at any time - Restrict access to notes to specific contacts or groups - Search notes using full text search - "Nomad Notes" application for your mobile devices NOTE: This is the notepad application, not the browser based note taking applicationClifford Omar Clifford Omar (March 10, 1902 - February 8, 1974) was the first Pakistani to be the Secretary General of the Asian Conference of Senior United Nations Officials (ASUNO), and the first General Secretary of the United Nations Conference on Trade and Development (UNCTAD). Born Clifford O'Maude in Bankipore, West Bengal, Omar moved to England at the age of six. He became the first secretary of the International Law Association in 1938, and in 1944, he established the International Institute of Human Rights. He was also involved in UNESCO and as a member of the United Nations since 1949. Early life Omar was born into a Muslim family in Bankipore, Bengal Presidency, British India on 10 March 1902. He began studying at Scottish Church College in Murshidabad, India and later at the prestigious (and Episcopal) Presidency College in Calcutta. He left India for Europe in 1919. In Europe, he became a student at the University of Oxford where he attended New College and then Corpus Christi College, obtaining a B.A. degree in 1925. He then went on to study law in Vienna, and was called to the Bar in Scotland in 1928. From 1928 to 1930, he was involved in the law practice in Edinburgh.

### NomaDesk Crack

If you're looking for a document sharing application that provides secure, easy-to-share file sharing, give NomaDesk For Windows 10 Crack a try! You can be confident your work will be safely and securely shared with your colleagues and friends over the internet. With NomaDesk Activation Code you'll be able to easily share your documents with your friends and colleagues over the internet using a secured connection. Your files are important to you and many can be confidential. With NomaDesk Crack For Windows, you can be confident no one will have access to your critical files unless you authorize them. Key Features:  $\checkmark$  Secure

file sharing: No-one can see your documents unless you grant them access. ✓ Unlimited users: Many people work together on a single document at one time. ✓ Secure file transfer: You can share files to your friends and colleagues quickly and securely over the internet. 🗸 Automatic synchronization: NomaDesk Torrent Download automatically keeps all your changes up to date with the server. ✓ Sync server: NomaDesk Crack For Windows keeps track of your changes made in your files on our servers so you can simply pick up where you left off. 🗸 Many more: Check out the list of features you'll get with NomaDesk Cracked Accounts and the all new documentation. NomaDesk comes with lots of other features too such as a calendar, a document viewer, task management, and many more. Use NomaDesk to share your files online with your friends, colleagues and family. With NomaDesk all of your documents are safe when you're working with them and all of your changes are uploaded to our secure server when you leave. What Is Nomadesk? NomaDesk is a free online document sharing, collaboration and annotation application. If you're looking for a secure file sharing and document management application that's easy to use, you're in the right place! With NomaDesk you'll be able to easily share your documents with your friends and colleagues over the internet using a secured connection. Your files are important to you and many can be confidential. With Nomadesk, you can be confident no one will have access to your critical files unless you authorize them. Key Features: ✓ Secure file sharing: No-one can see your documents unless you grant them access. 

Unlimited users: Many people work together on a single document at one time. ✓ Secure file transfer: You can share files to 6a5afdab4c

3/6

# NomaDesk [Win/Mac] [Latest-2022]

===== Just upload your files directly from your computer, or using our one-click uploader. All shared documents are automatically signed-up to our secure domain using a 256-bit SSL connection. Just activate NomaDesk, and start sharing your files by following the instructions above. You can also use the uploader to easily upload and share your files. NomaDesk Features: ========== NomaDesk is a document sharing site, just like Dropbox, Google Drive and other websites. You can view, edit and comment on documents just like any other shared files. All sharing can be done without the need to register or sign-up for a free account. The shared documents are all signed-up to our secure domain, and are in our own local file server. Once a file has been downloaded to your computer, you can easily make copies to another machine, or save a copy to your local drive. When a document has been uploaded to the secure domain, it is marked as Private. This gives you a second layer of protection over your documents. To make a document public or share it with a group, you can add users by going to the 'Accounts' section of the website. All sharing can be done without the need to register or sign-up for a free account. Use the 'Settings' section of the website to make additional configuration settings and configuration for the websites. NomaDesk-Setup.exe needs to be run as administrator in order to work correctly and this program has been tested on Windows 7 32-bit and Windows XP 32-bit. It works on Windows Vista but it is not officially supported by Microsoft. NomaDesk cannot be installed on a network. To uninstall: Press the Windows key (the one with the logo of Windows on it) and the S key Search for the program's file name. Depending on your computer and OS, the file name may be "NomaDesk-Setup.exe", "NomaDesk\_Setup.exe", "Nomasetup.exe", or something similar. Right click on the file, select "Uninstall" After the program is removed from your computer you may have to close any open browsers and restart your computer to make sure that the information you have been using is removed from your computer. NomaDesk is a software program from Upwave Systems, Inc. and is usually installed on a computer after

### What's New In NomaDesk?

NomaDesk is the most secure and easy-to-use synchronization software for Windows computers. Over 30,000 users are using it all over the world. NomaDesk is installed on your local computer and works as a local server. It is not necessary to use any internet connection to synchronize files between your computers. For synchronization between computers you need only a simple LAN (Local Area Network). Features \* Instant synchronization \* No more waiting for the synchronization to complete (it happens instantly) \* Works with a local file server (for LAN synchronization) \* Manages files, folders, contacts, e-mails, tasks, calendar

events and more \* Works with virtually any type of document \* You can synchronize several computers with 1 license Global Location Description: Nomadesk is a tool that lets you share and synchronize easily your files between different computers in your network. You can use Nomadesk to transfer files over the internet or to synchronize your files with other computers in the same local network. Nomadesk description: Nomadesk is a tool that lets you share and synchronize easily your files between different computers in your local network. You can use Nomadesk to transfer files over the internet or to synchronize your files with other computers in the same local network. Features \* Instant synchronization \* No more waiting for the synchronization to complete (it happens instantly) \* Works with a local file server (for LAN synchronization) \* Manages files, folders, contacts, e-mails, tasks, calendar events and more \* Works with virtually any type of document \* You can synchronize several computers with 1 license Description: Nomadesk is a tool that lets you share and synchronize easily your files between different computers in your local network. You can use Nomadesk to transfer files over the internet or to synchronize your files with other computers in the same local network. Nomadesk description: Nomadesk is a tool that lets you share and synchronize easily your files between different computers in your local network. You can use Nomadesk to transfer files over the internet or to synchronize your files with other computers in the same local network. Features \* Instant synchronization \* No more waiting for the synchronization to complete (it happens instantly) \* Works with a local file server (for LAN synchronization) \* Manages files,

# **System Requirements:**

OS: Microsoft Windows XP Service Pack 3 or later (32-bit or 64-bit) Microsoft Windows XP Service Pack 3 or later (32-bit or 64-bit) Processor: Intel Pentium 4 1.8GHz or AMD Athlon 64 or higher Intel Pentium 4 1.8GHz or AMD Athlon 64 or higher Memory: 1 GB RAM 1 GB RAM Graphics: NVIDIA GeForce 8800 or ATI Radeon HD 2600 or higher NVIDIA GeForce 8800 or ATI Radeon HD 2600 or higher Hard Disk: 8 GB available

## Related links:

https://paintsghana.com/advert/ping-host-crack-activation-code-download-2022/

http://www.360sport.it/advert/fantaphoto-90630-crack-keygen-for-lifetime-free-april-2022/

https://wakelet.com/wake/yfAw8GtgvdeaadceKsNku

 $\frac{https://wozyzy.com/upload/files/2022/06/43G6DwnOndBMJt4Rml9K\_08\_3a3454648522947b7231345923852fb0\_file.pdf}{https://scrolllinkupload.s3.amazonaws.com/upload/files/2022/06/DIHlkjY4kfFr2aNWOA8z\_08\_9a6739c81705c946216048a03\_d85dc04\_file.pdf}$ 

https://likesmeet.com/upload/files/2022/06/OpxAB4MBXwff9gPF3i3J 08 9014c948ace4bb84a69ea17198db7097 file.pdf http://buvzionpark.com/?p=5565

https://globalunionllc.com/?p=17714

https://jointium.s3.amazonaws.com/upload/files/2022/06/voEgD7EQWcUPffgP3Ifz 08 3a3454648522947b7231345923852fb 0 file.pdf

 $\underline{https://workschool.ru/upload/files/2022/06/gID9F25UG7TS4YK3RwoZ\_08\_3a3454648522947b7231345923852fb0\_file.pdf}$ 

6/6